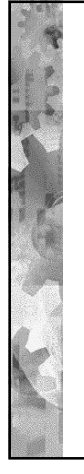

### LUENTO 9

1

## MUISTINHALLINNAN OHJELMISTO: Sivutuksen algoritmit

Stallings, Luku 8.2

# Perusvalinnat

• Virtuaalimuistia vai ei? • originaali UNIX ja MS-DOS eivät käyttäneet • ei tarvittavaa laitteistotukea (MMU, TLB) Sivutus vai segmentointi? • pelkkään segmentointiin perustuvat häviämässä • molempien yhteiskäyttö yleistymässä • nykyisin lähes aina monta tasoa • Millaisia algoritmeja käytetään? • monta tekijää vaikuttamassa • reaaliaikaisuus? palvelinkone? • laitteistotuki? • Jatkossa käsitellään vain sivutusta

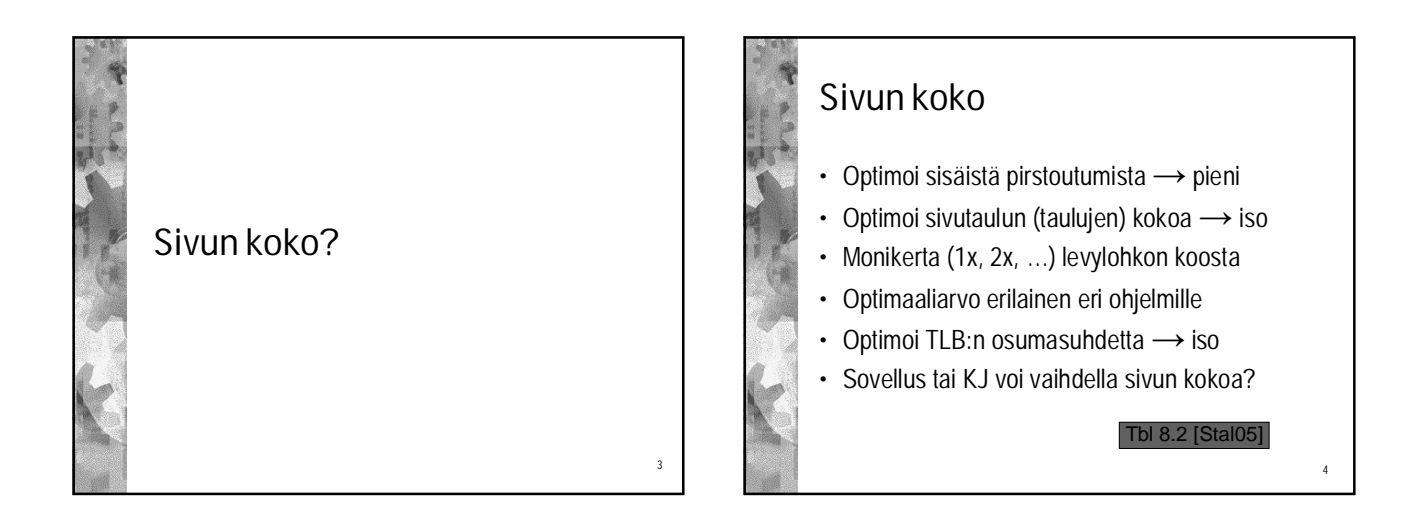

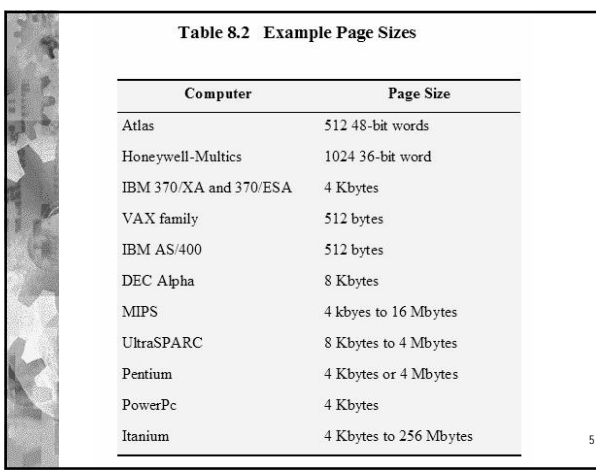

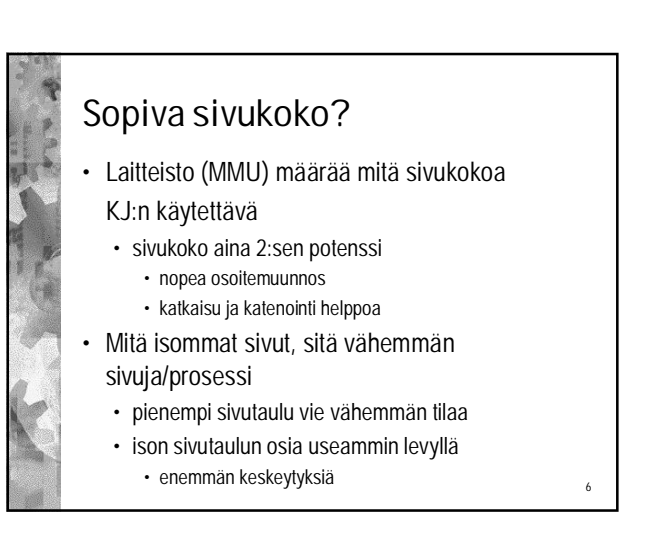

2

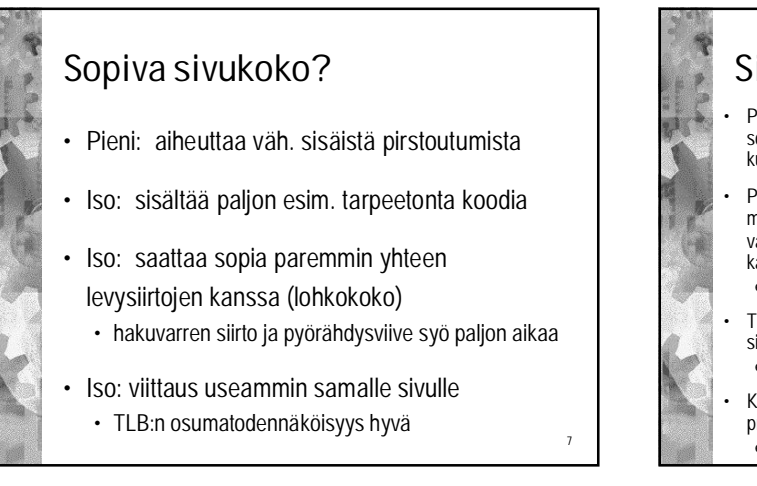

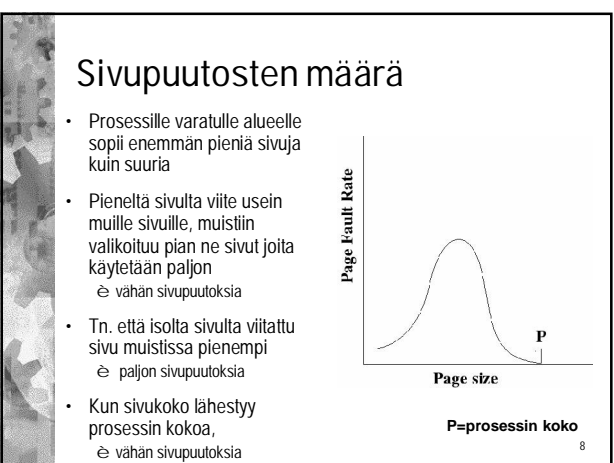

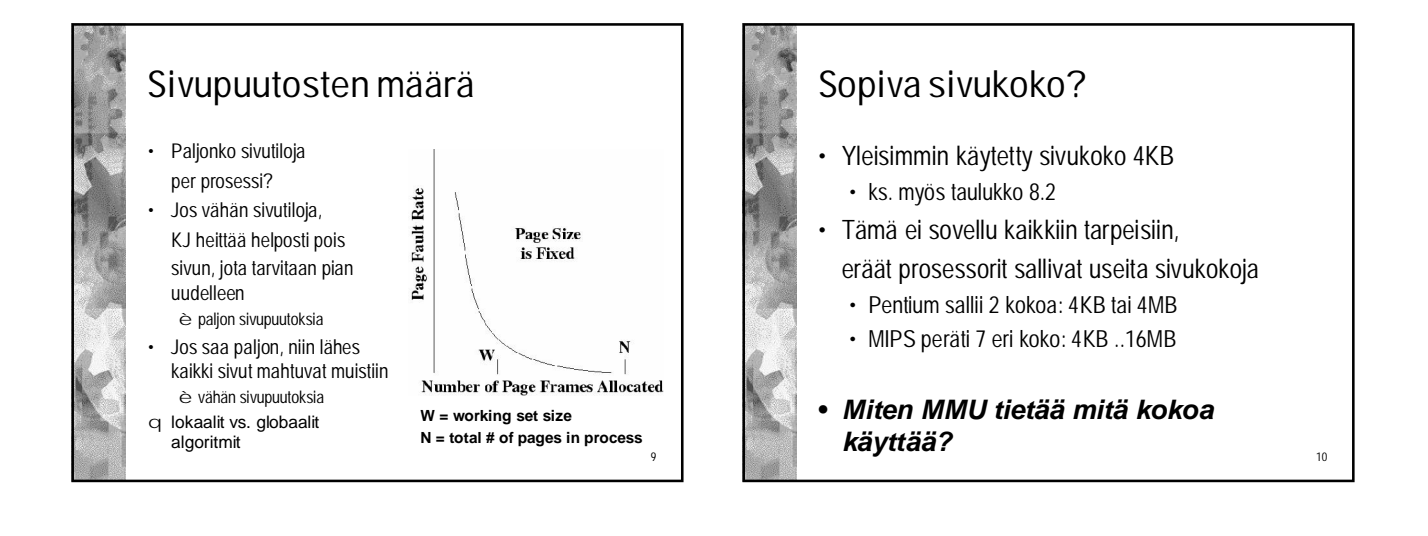

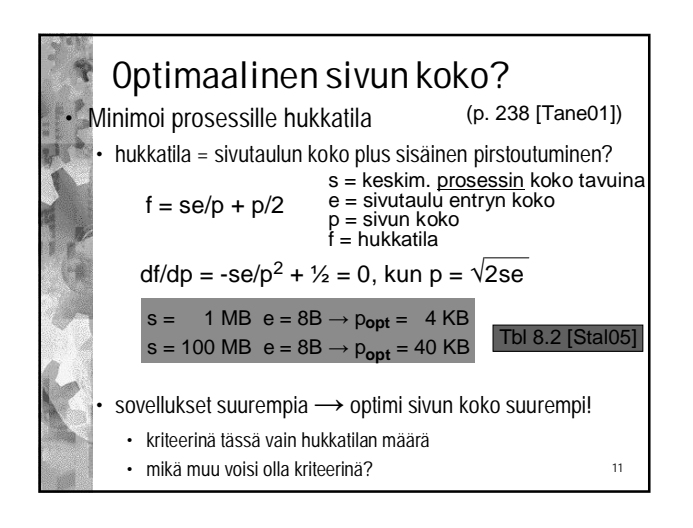

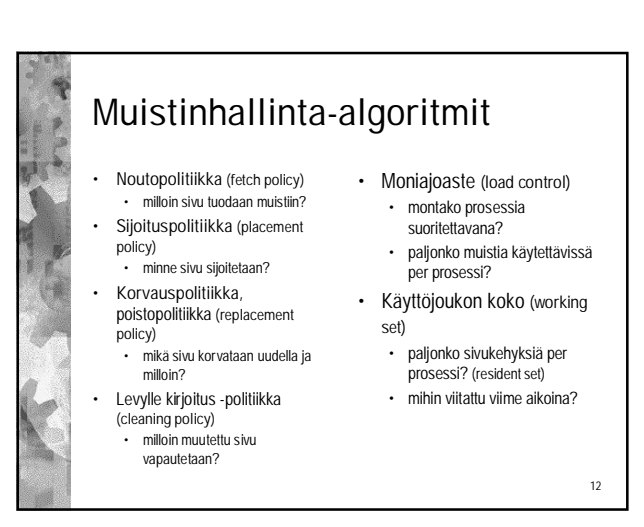

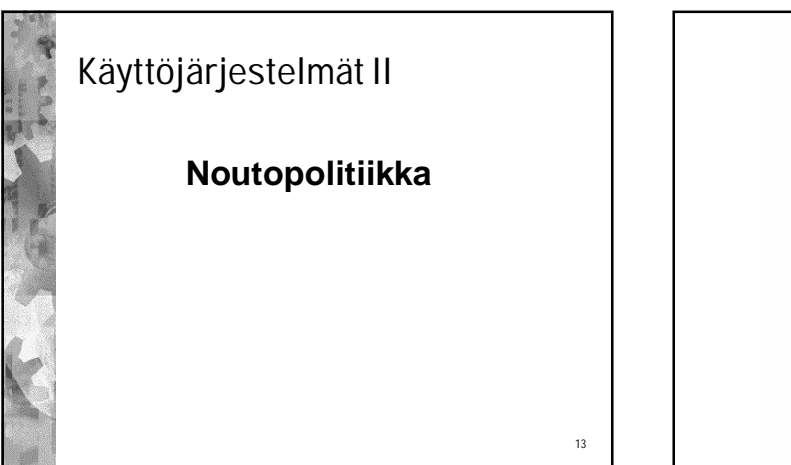

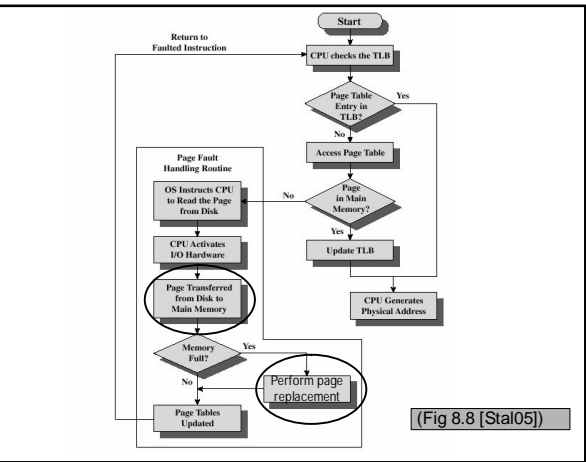

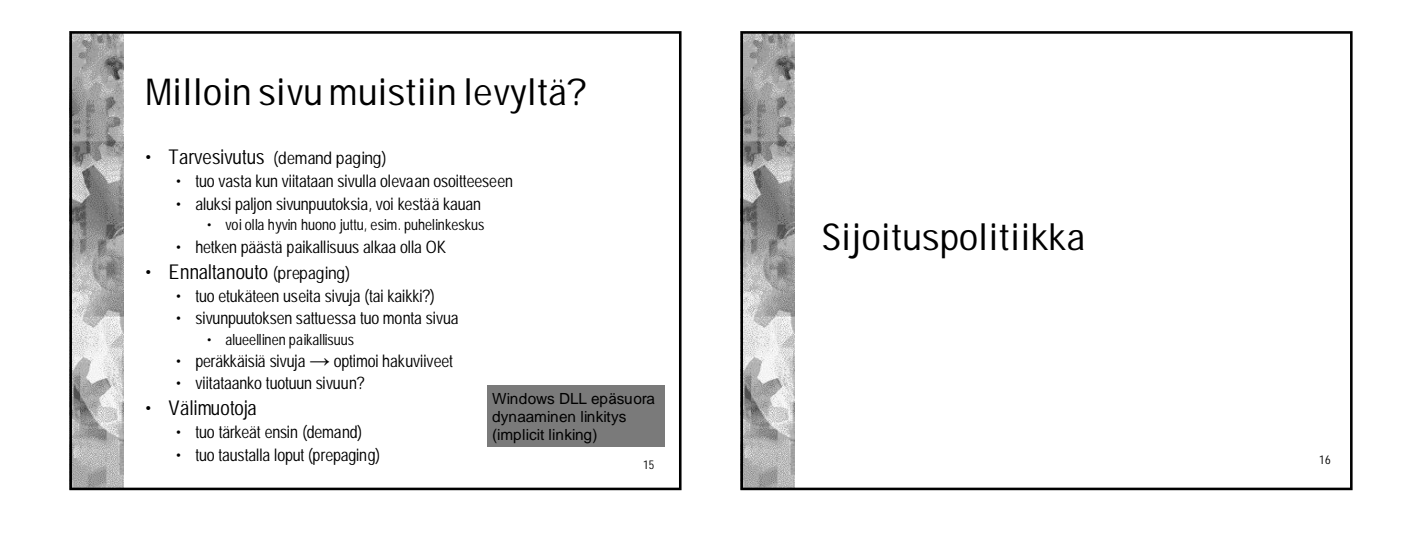

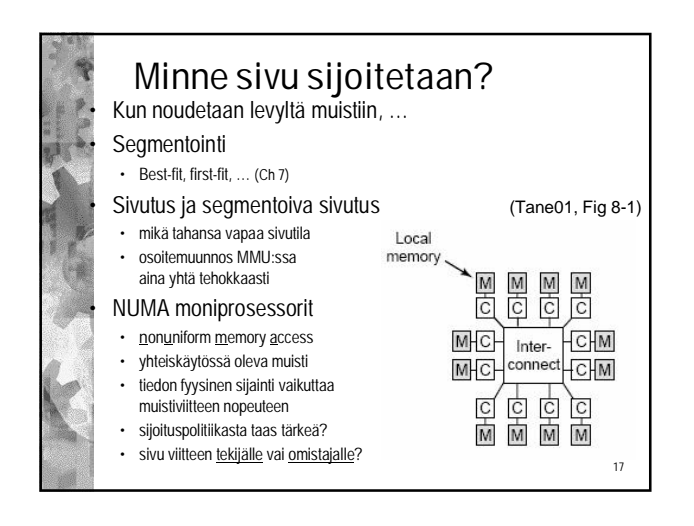

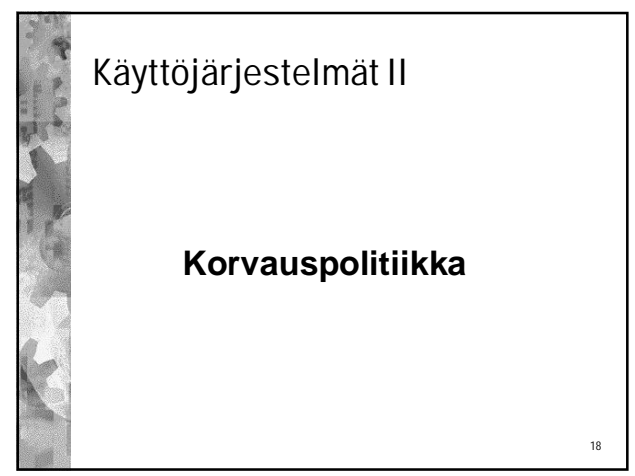

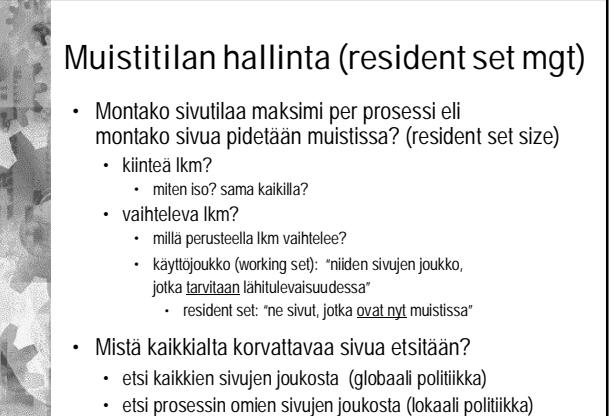

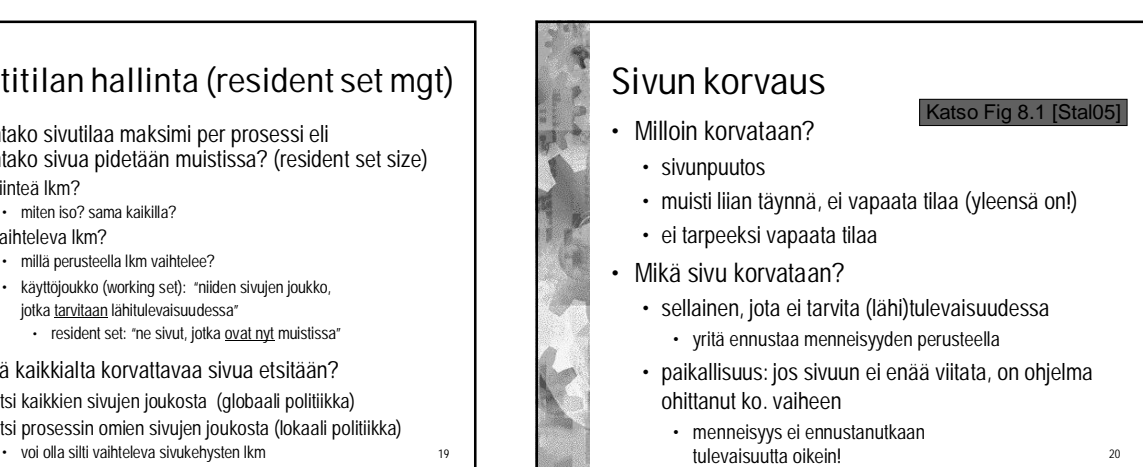

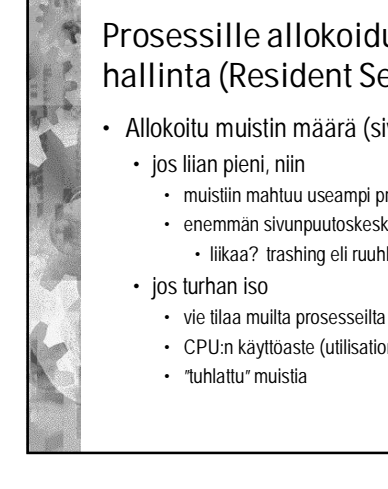

## Prosessille allokoidun muistin hallinta (Resident Set Management)

- Allokoitu muistin määrä (sivukehysten lkm)
	- muistiin mahtuu useampi prosessi
	- enemmän sivunpuutoskeskeytyksiä
		- liikaa? trashing eli ruuhkautuminen?
	-
	- CPU:n käyttöaste (utilisation) turhan pieni

21

 $23$ 

#### Muistiallokoinnin koko vs. poistettavan sivun valinta **Local Replacement Global Replacement Fixed Allocation** Number of frames allocated ·Not possible. to process is fixed. ·Page to be replaced is chose from among the frames allocated to that proce .<br>The number of frames **Variable Allocation** Page to be replaced is chose allocated to a process may be<br>changed from time to time, from all available frames in main memory; this causes to maintain the working set the size of the resident set of of the process.<br>
(esim. PFF, kalvo 35)<br>
Page to be replaced is chose processes to vary from among the frames Tbl 8.4 [Stal05] allocated to that proces  $22$

# Lukitus

- Sivu voidaan lukita muistiin
	- ytimeen kuuluvat sivut
	- KJ:n keskeiset tietorakenteet
	- siirrännän puskurit (siirron ajaksi)
	- reaaliaikajärjestelmissä myös prosessin sivut
- **Toteutus** 
	- sivutilataulussa ko. sivutilan kohdalla lukkobitti • vapaat / varatut sivutilat
	- tai sivutaulun alkiossa lukkobitti
	- tietylle prosessille varatut sivutilat
	-

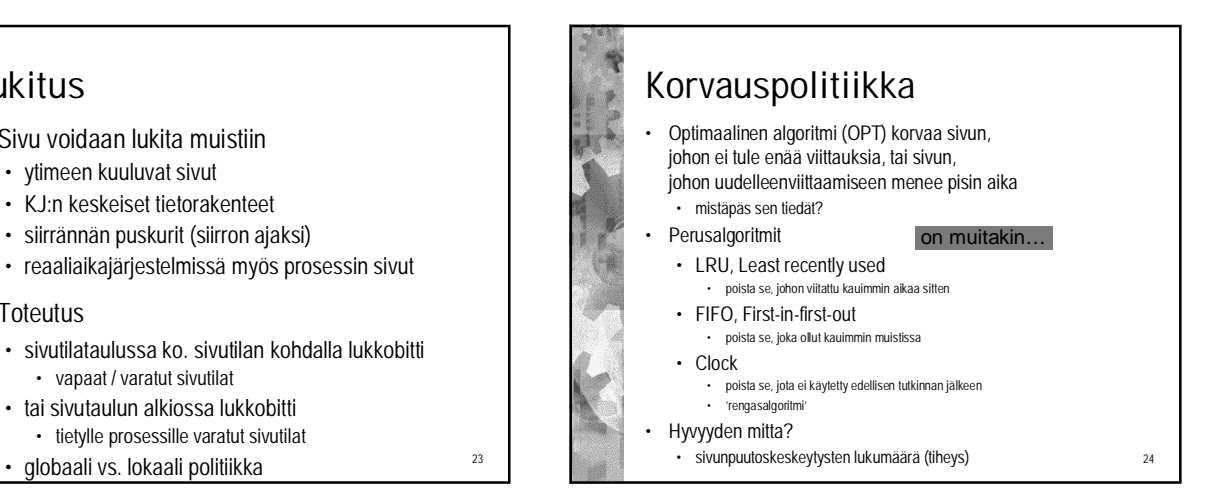

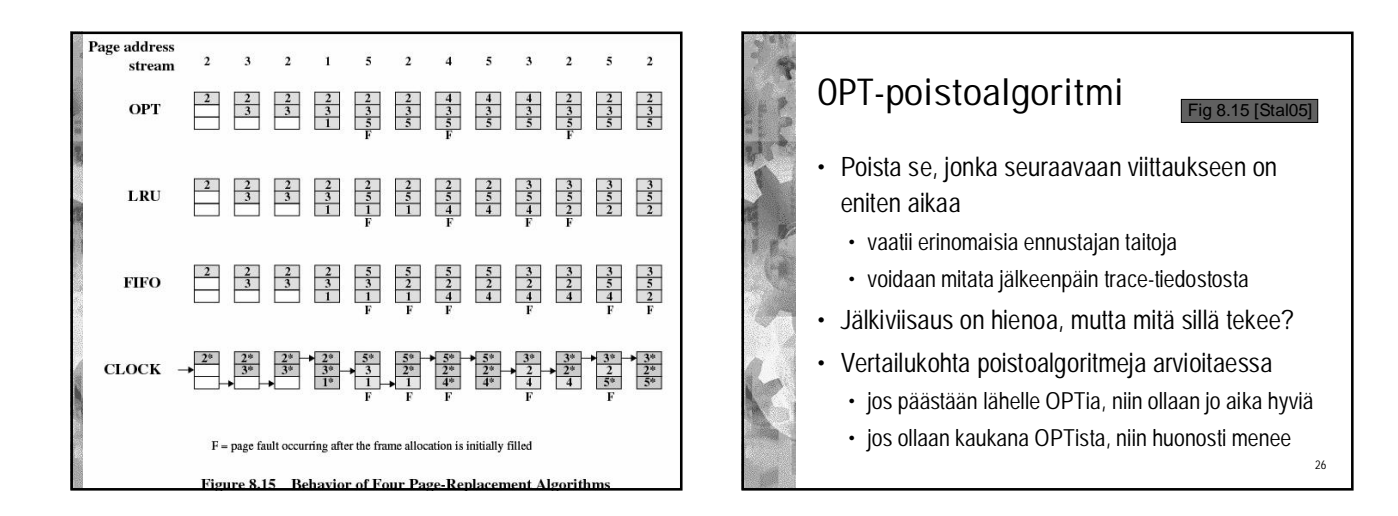

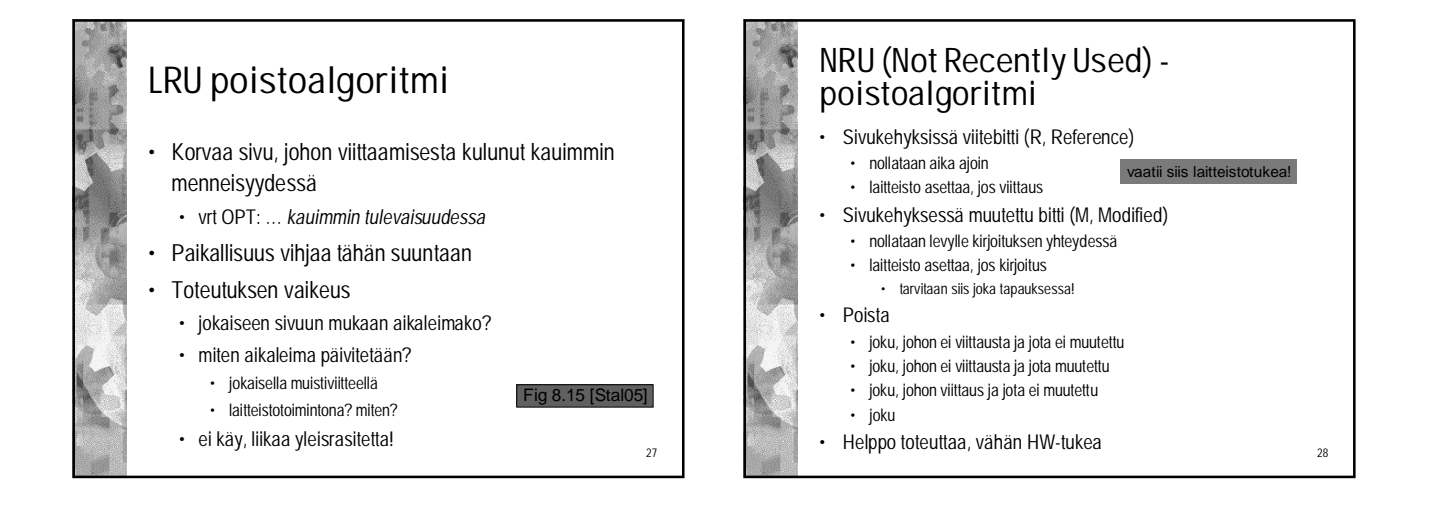

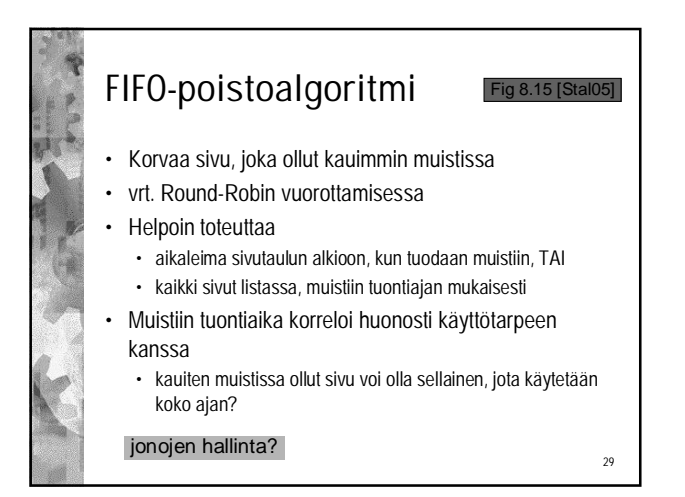

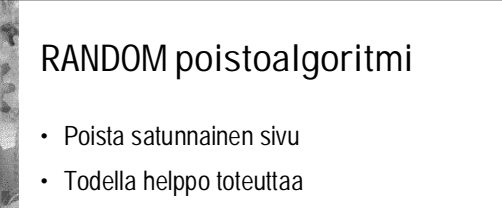

- Ei vaadi laitteistotukea
- Lähes yhtä hyvä kuin FIFO
	- ei siis kauhean hyvä…

**3** 

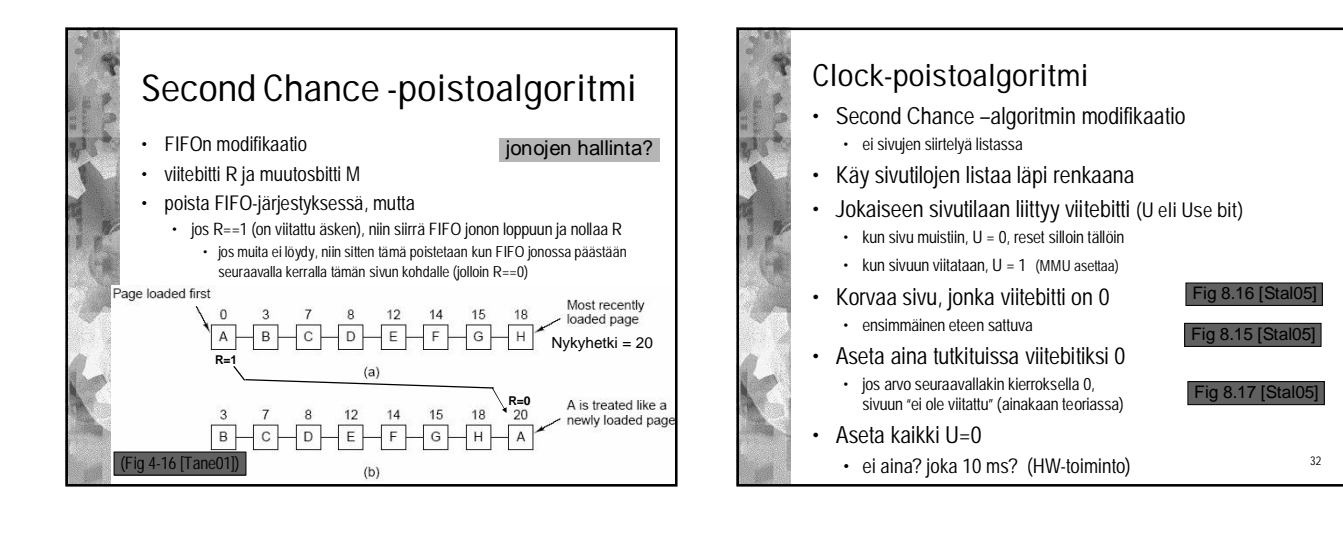

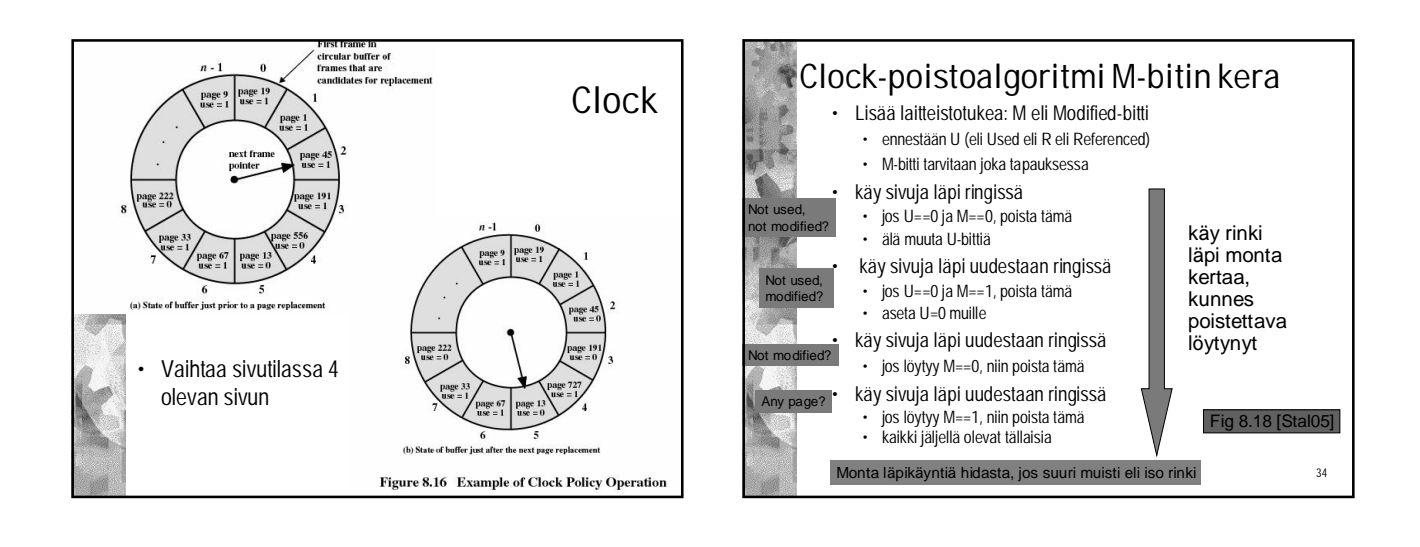

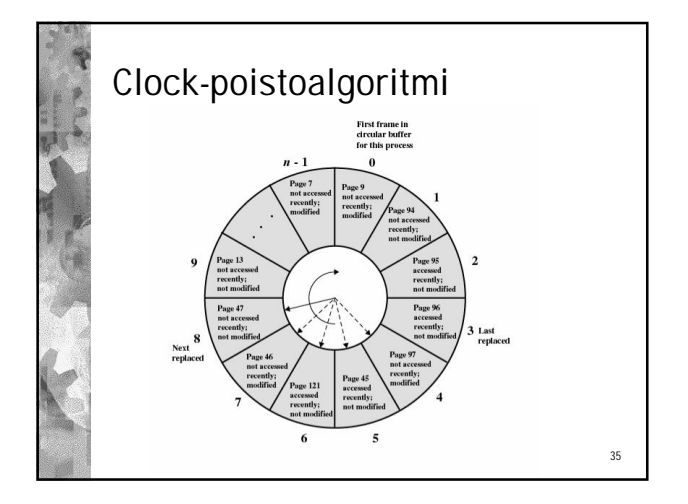

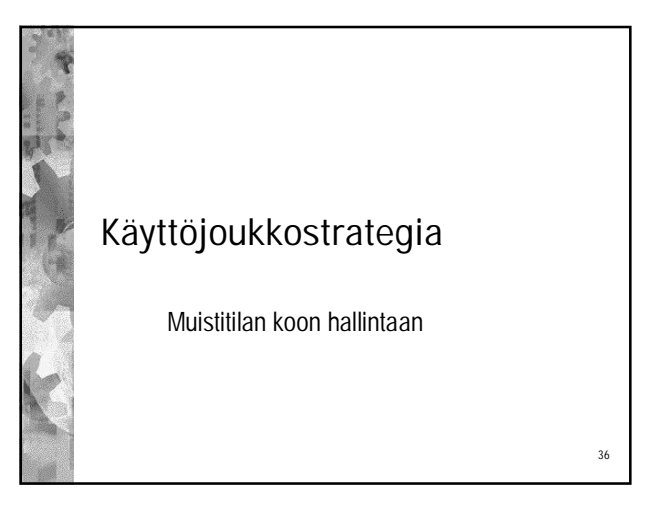

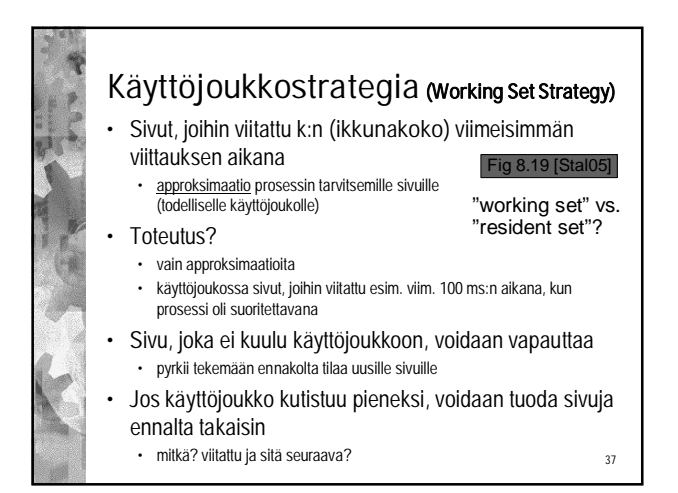

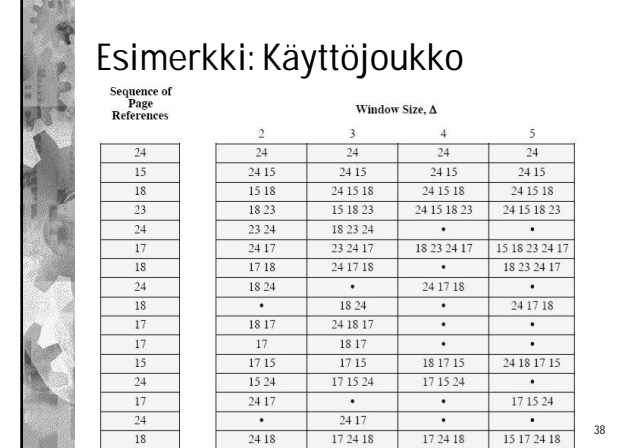

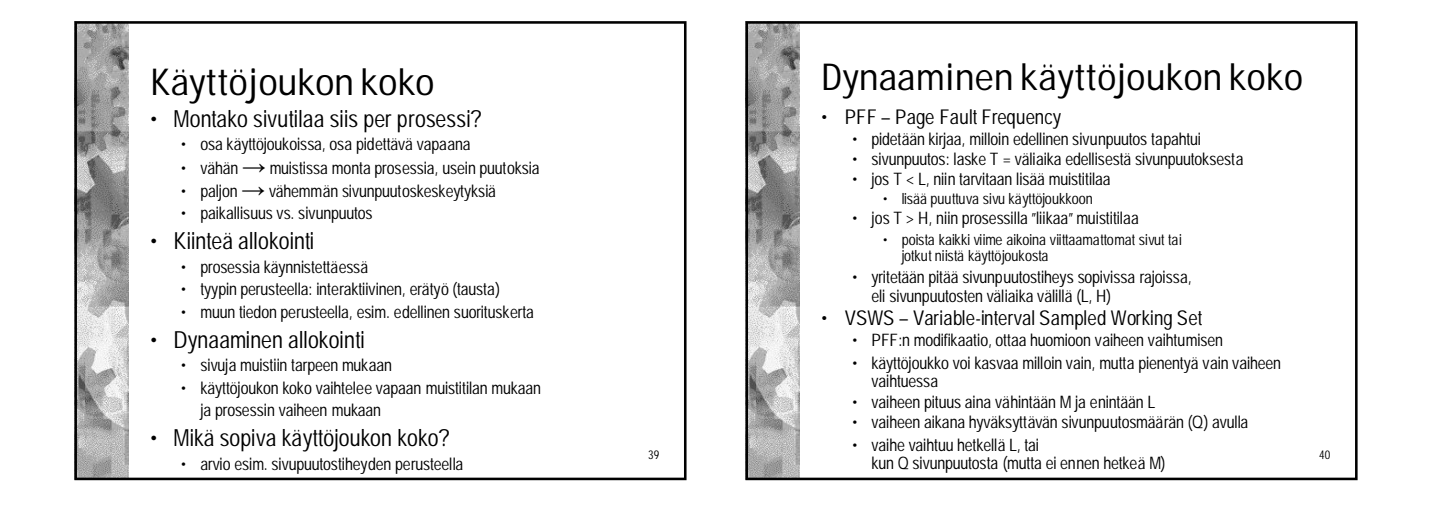

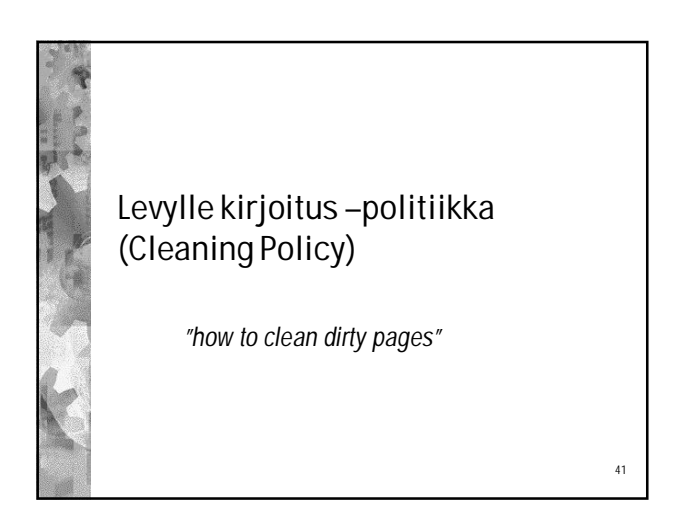

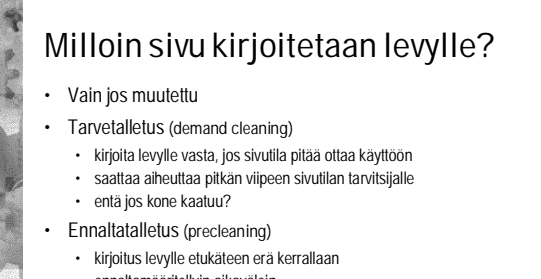

- ennaltamääritellyin aikavälein
- Sivutila siivouksen jälkeen vapaiden listaan
	- siivous voi olla hukkainvestointi
	- entäpä, jos sivuun viitataan taas?
	- vapaa sivu voidaan "pelastaa" käyttöön
- $42$ • Entäpä jos levyn käyttöaste on pieni (ja levy joutilaana)?

#### 43 Puskurointi (page buffering) • **Pidä tietty osa sivutiloista vapaana** • joskus tulee vapautetuksi väärä sivu **~ sivujen välimuisti (äskettäin vapautetut sivut)** • nopea palautus takaisin käyttöön sivupuskurista, jos "vapaassa" sivukehyksessä olevaan tietoon viitataan • **Poistettavaksi merkitty sivu lisätään** • vapaiden listaan, jos ei muutettu • muutettujen sivujen listaan, jos muutettu • **Sivu pysyy silti alkuperäisellä paikalla muistissa** • vain merkintä prosessin sivutaulussa poistetaan • **Varaus vapaiden listan alusta** • viimeksi vapautetuilla suurempi mahdollisuus tulla "pelastetuksi" • miksi?  $43$  and  $44$  and  $44$  and  $44$  and  $44$  and  $44$  and  $44$  and  $44$  and  $44$  and  $44$ Moniajoaste

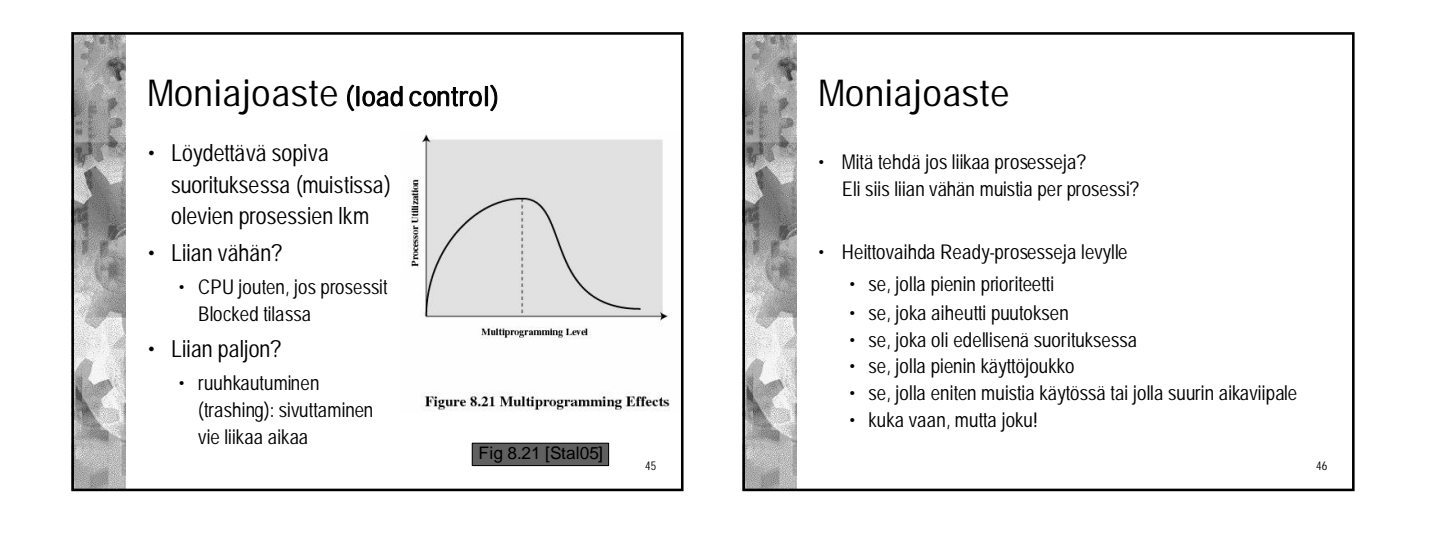

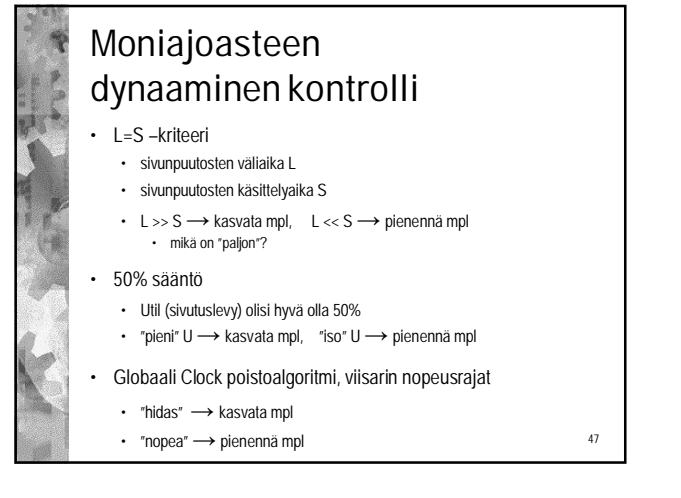

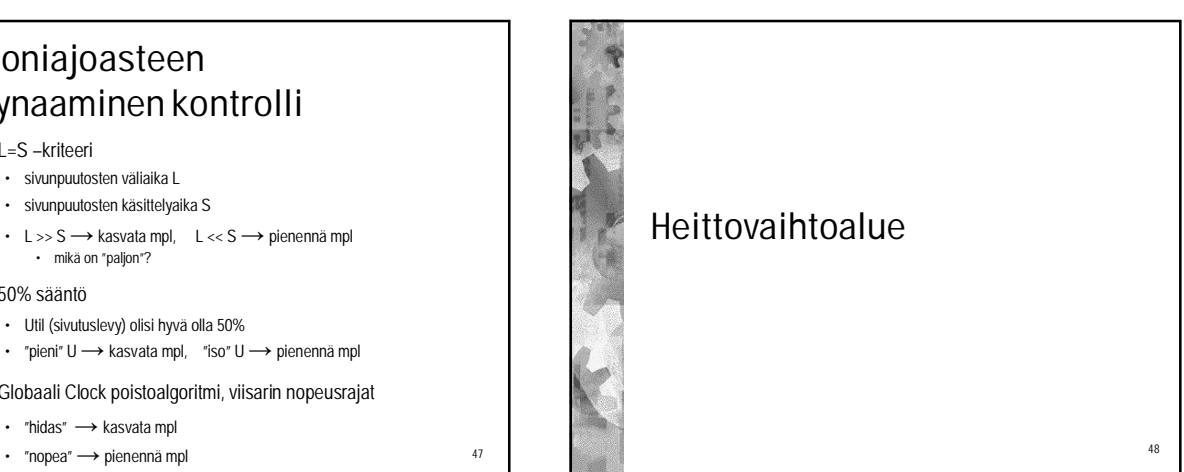

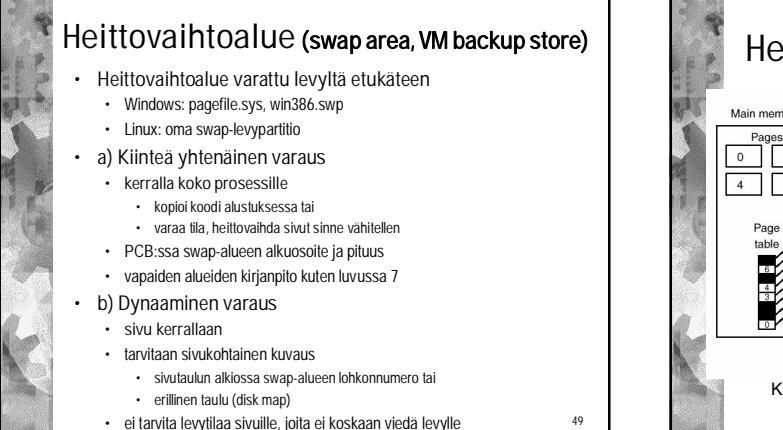

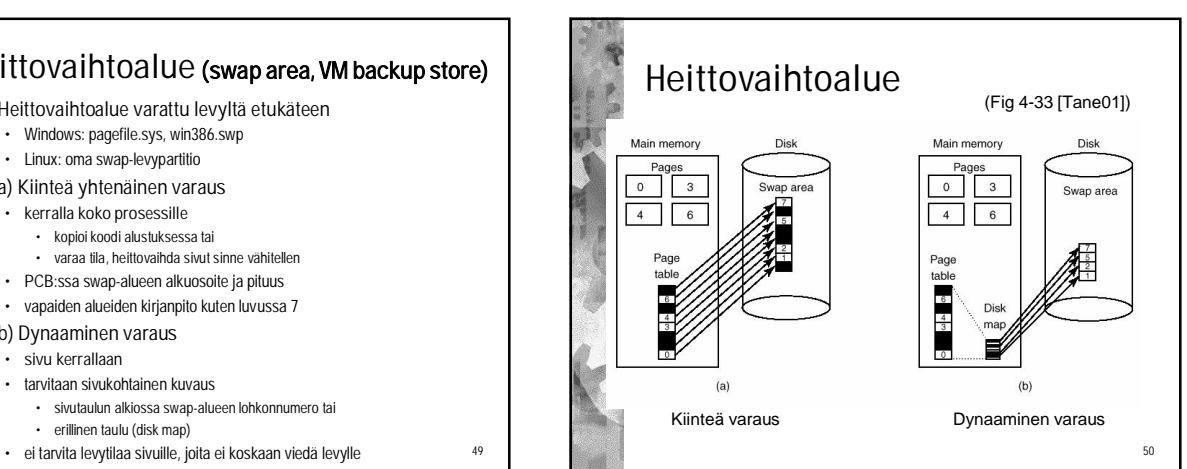